## SAP ABAP table CCM\_RSORA110\_01\_ALV {Operating System Parameter Changes}

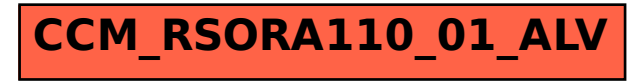